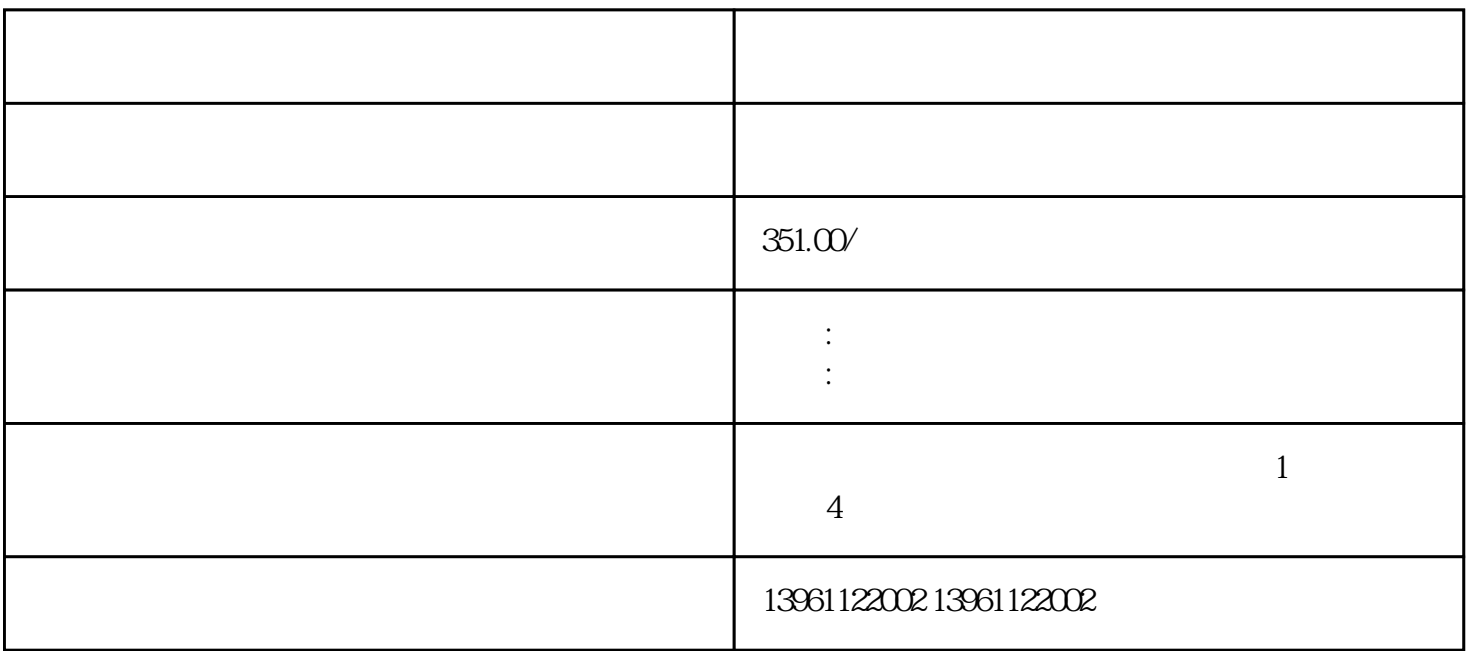

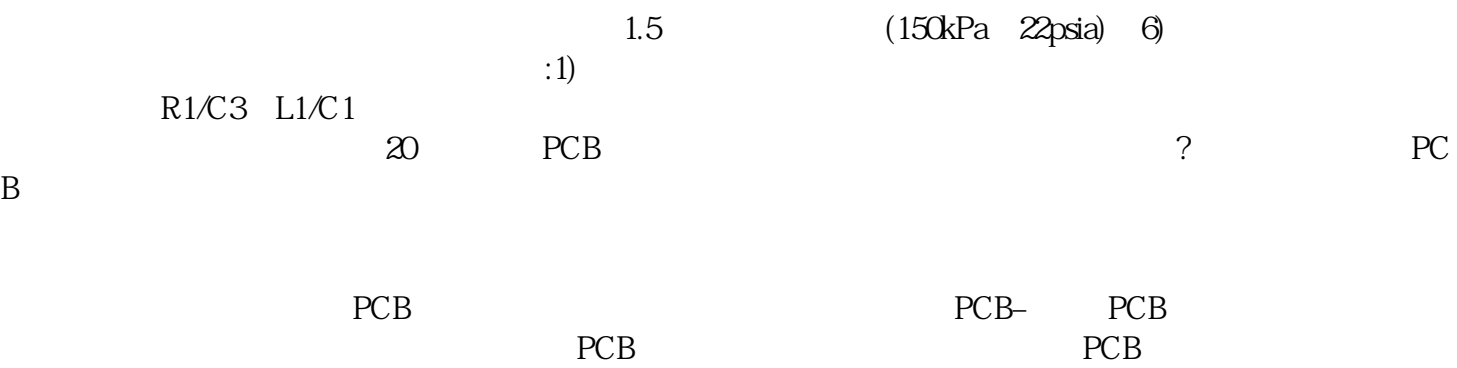

1.  $\blacksquare$ 

 $($ 

 $40X32$ 

 $($ , and  $\alpha$  , and  $\alpha$  , and  $\alpha$  , and  $\alpha$  , and  $\alpha$  , and  $\alpha$  , and  $\alpha$ 

制对象是在动力设备上实现电-机转换的交流电动机,对一个绕制好的电动机,其旋转磁场转速完全取决  $(6)$ 

 $(1)$  $(2)$  2.

 $3.$ 

IC IC (pn )

 $2.$ 

 $(3)$ 

S  $\therefore S=(n1-n)/n1\times 1)$ <br>  $\begin{bmatrix} 2 & 1 \end{bmatrix}$  1 , and the contract of  $\alpha$ . The contract of  $\alpha$  gauge  $\alpha$  and  $\alpha$   $\beta$  $\left[$  and  $\left[$  and

 $IC$  ictionary  $IC$ 

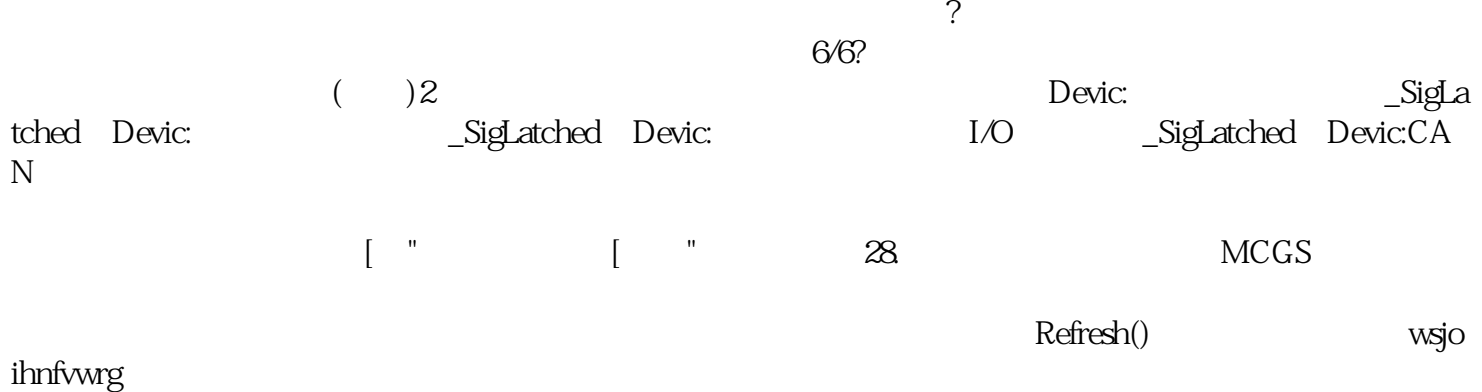